# **Foreman - Bug #894**

# **add scroller in popup window when editing multiple hosts**

05/10/2011 07:00 PM - Corey Osman

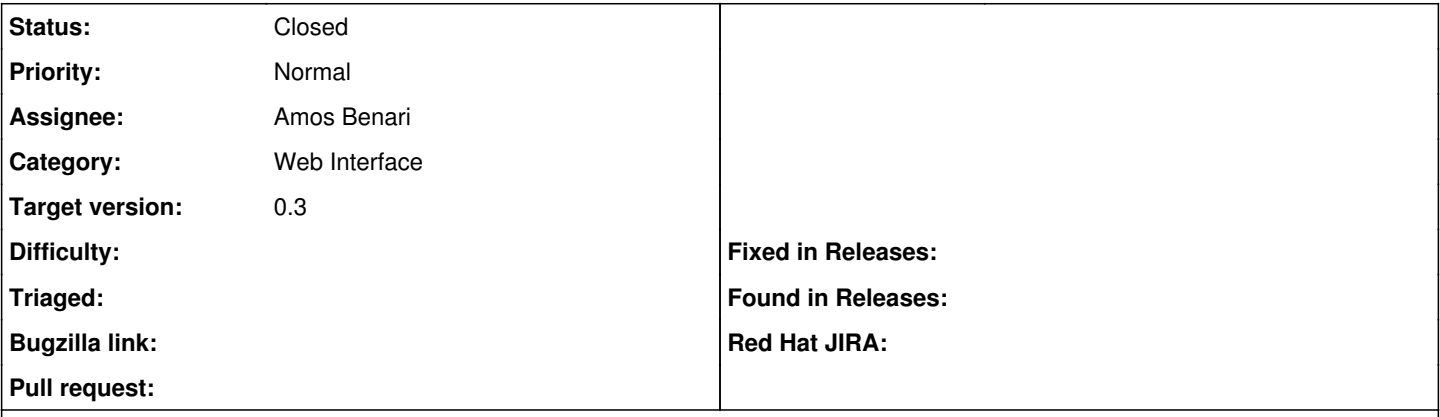

### **Description**

The popup window can become very large when editing 25+ hosts at once. Please add a scroller to this popup window and set max window size to prevent the window from using the entire screen.

#### **History**

## **#1 - 05/11/2011 03:48 AM - Ohad Levy**

- *Category set to Web Interface*
- *Assignee set to Amos Benari*
- *Target version set to 0.3*

### **#2 - 05/19/2011 10:38 AM - Ohad Levy**

*- Status changed from New to Closed*

this was actually implemented as part of [2b183a](https://projects.theforeman.org/projects/foreman/repository/foreman/revisions/2b183a2ebc007aee29f5734a5e56ac0dff1857e0)